# **Algorithmen und Datenstrukturen**

Sortierung durch Vergleichen

Prof. Dr. Ralf Möller **Universität zu Lübeck Institut für Informationssysteme**

Magnus Bender und Malte Luttermann (Übungen) sowie viele Tutoren

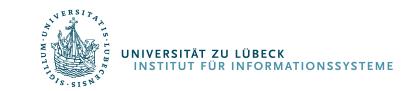

## Verfeinerung: Lernziele

- Entwickeln einer **Idee** zur Lösung eines Problems
- **Notieren** der Idee
	- Zur Kommunikation mit Menschen (Algorithmus)
	- Zur Ausführung auf einem Rechner (Programm)
- Analyse eines Algorithmus in Hinblick auf den **Aufwand**
	- O-Notation
	- Algorithmus zur Lösung eines Problems liefert **Obergrenze** für Komplexität eines Problems
- Ist der Algorithmus **optimal**?
	- **Asymptotische Komplexität** eines optimalen Algorithmus ist **gleich** der **Komplexität des Problems**

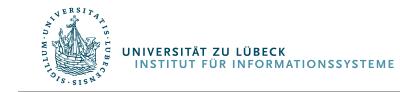

### Das In-situ-Sortierproblem

- Betrachtete Algorithmen sind quadratisch, d.h. sie haben eine Zeitfunktion in O(n2)
- In-situ-Sortierproblem ist "nicht schwieriger als quadratisch"
	- $-$  n<sup>2</sup> ist ein Polynom, daher sagen wir,
	- das Problem ist polynomiell lösbar (vielleicht aber einfacher)
- In-situ-Sortierproblem im typischen Fall schneller lösbar?
- In-situ-Sortierprobleme brauchen im allgemeinen Fall mindestens n Schritte (jedes Element falsch positioniert)
	- Ein vorgeschlagener Algorithmus, der eine konstante Anzahl von Schritten als asymptotische Komplexität hat, kann nicht korrekt sein
	- Was ist mit logarithmisch vielen Schritten?

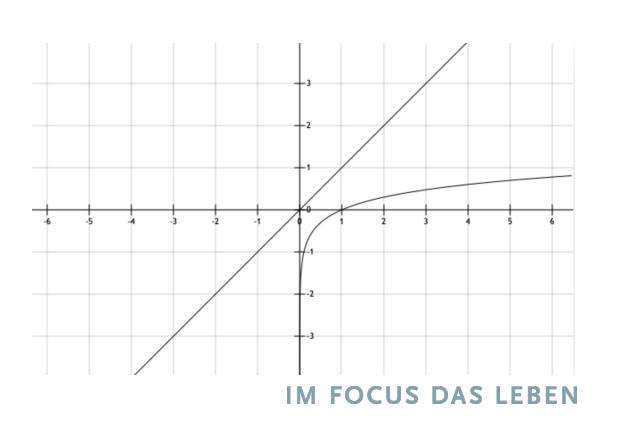

3

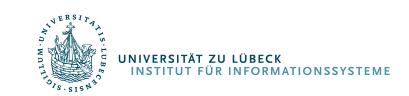

### Idee: Teile und Herrsche

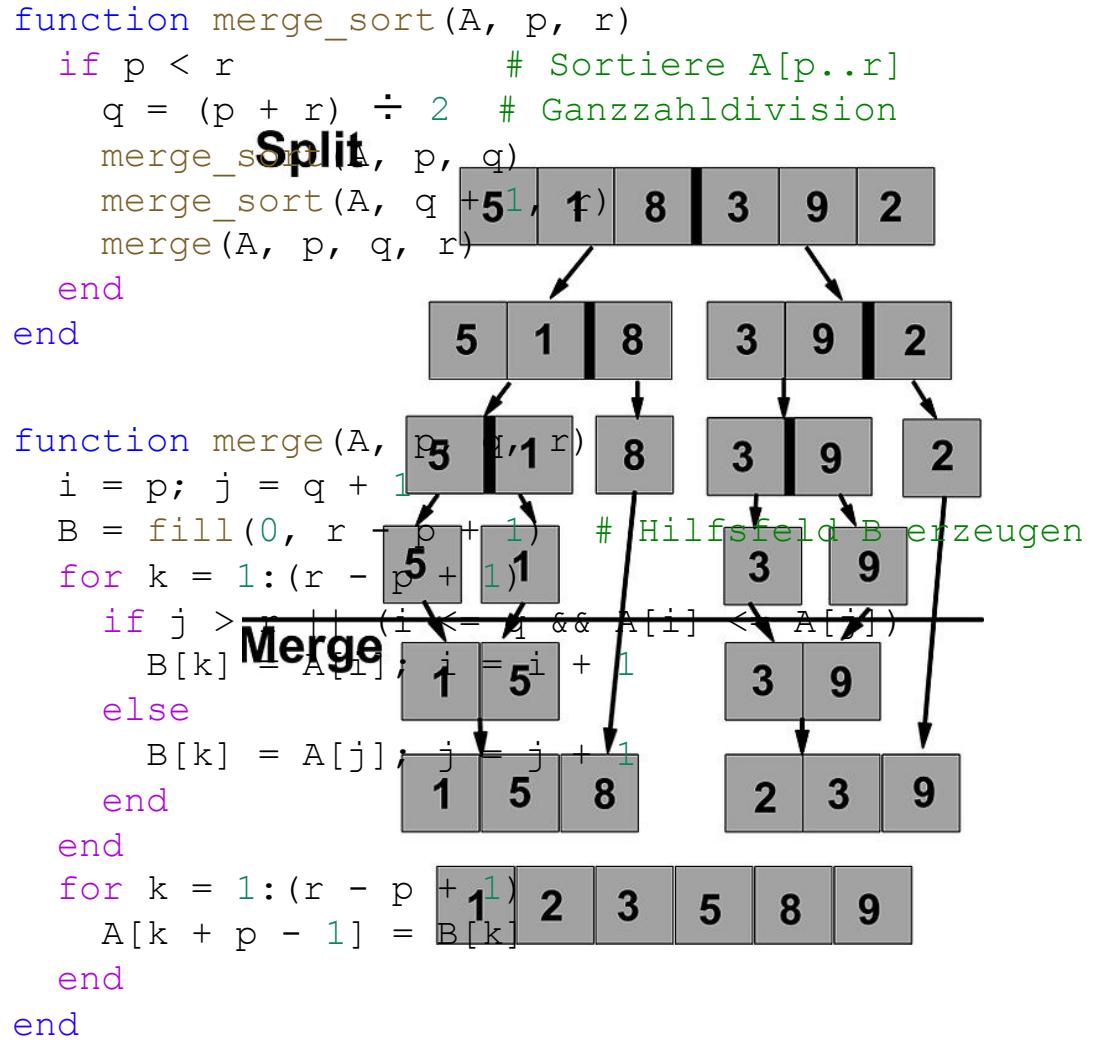

.<br>INSTITUT FÜR INFORMATIONSSYSTEME

Entwickelt von John von Neumann, **1945**, nach Donald E. Knuth: *The Art of Computer* 

*Programming. Volume 3: Sorting and Searching.*. 2 Auflage. Addison-Wesley, 1998, S. 158.

**IM FOCUS DAS LEBEN** 4

#### Analyse der Merge-Sort-Idee

- Was haben wir aufgegeben?
- Speicherverbrauch nicht konstant, sondern von der Anzahl der Elemente von A abhängig:
	- Hilfsfeld B (zwar temporär aber gleiche Länge wie A!)
	- Logarithmisch viele Hilfsvariablen
	- Wir können vereinbaren, dass Letzteres für In-situ-Sortieren noch OK ist
	- Es ist aber kaum OK, eine "Kopie" B von A anzulegen
- Merge-Sort löst also nicht (ganz) das gleiche Problem wie Insertion-Sort (oder Selection-Sort)
- Problem mit dem Mischspeicher B lässt sich lösen

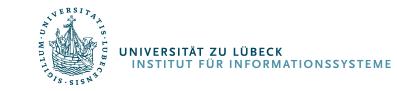

#### Analyse von Merge-Sort

Sei  $T(n)$  die Laufzeit von MERGE-SORT.

Das Aufteilen braucht  $O(1)$  Schritte.

Die rekursiven Aufrufe brauchen  $2T(n/2)$  Schritte.

Das Mischen braucht  $O(n)$  Schritte.

Also:

*T(n) = c + 2T(n/2) + c'n , wobei die Konstanten für die Ordnung O irrelevant sind*  $T(n) \approx 2T(n/2) + n$ 

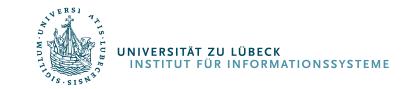

## Iterative Expansion

MERGE-SORT(A, 1, n) Annahme:  $n = 2^k$  (also  $k = \log n$ ).  $T(n) = 2T(n/2) + n$  $= 2( 2T(n/2<sup>2</sup>) + n/2 ) + n$   $T(n/2) = 2T(n/2<sup>2</sup>) + n/2$  $= 2^{2}T(n/2^{2}) + 2n$  $= 2<sup>2</sup>$  ( 2T(n/2<sup>3</sup>) + n/2<sup>2</sup>) + 2n  $\vert$  T(n/2<sup>2</sup>) = 2T(n/2<sup>3</sup>) + n/2<sup>2</sup>  $= 2^{3}T(n/2^{3}) + 3n$  $=$  ...  $= 2<sup>k</sup>T(n/2<sup>k</sup>) + kn$  $= nT(1) + nlog n$ 

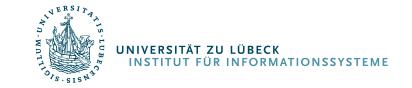

#### Verständnis für n log n erwerben

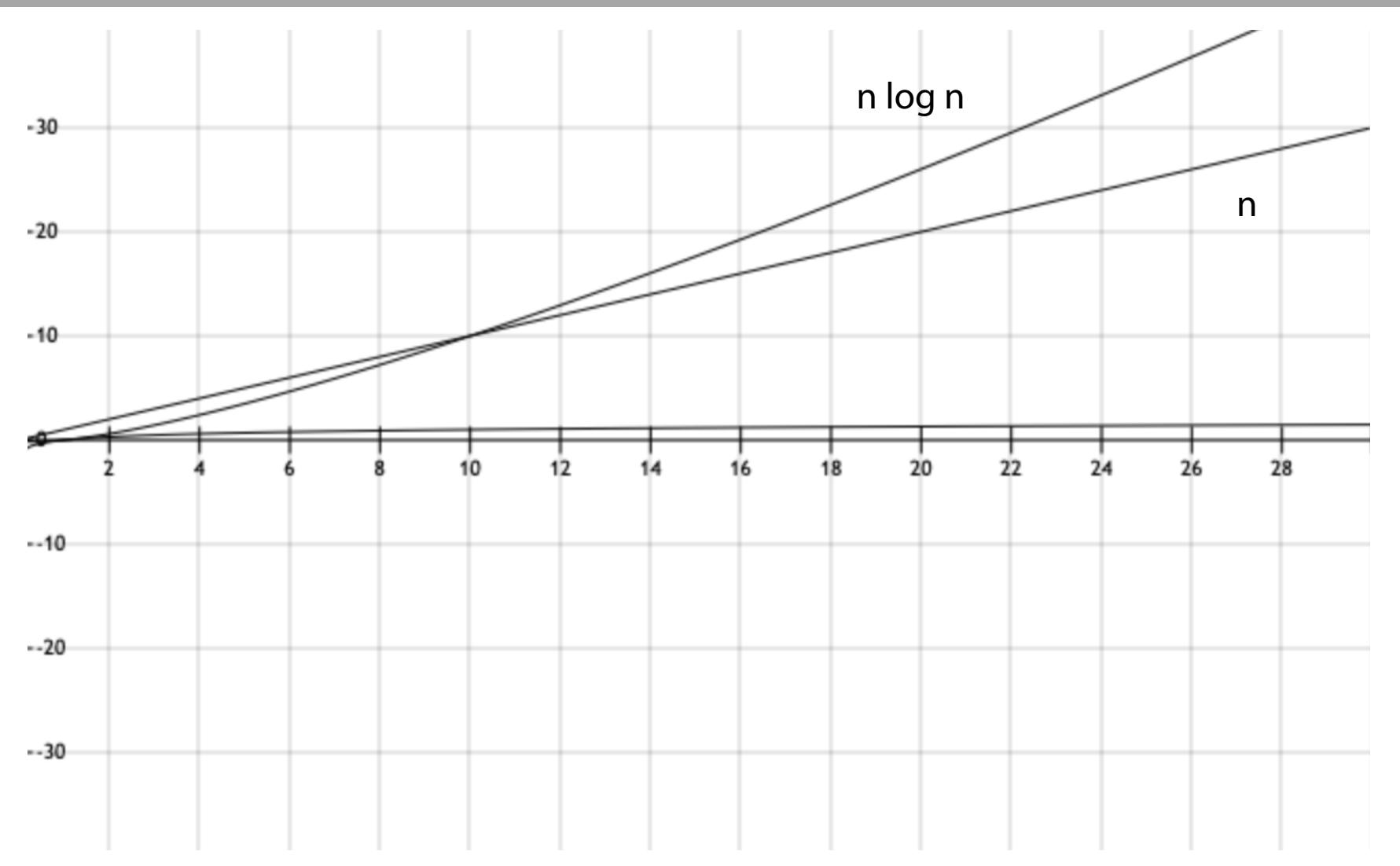

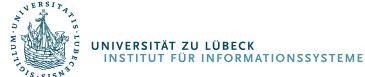

### Quicksort: Vermeidung des Mischspeichers

#### Idee: wähle "Pivotelement" x in Feld und stelle Feld so um:

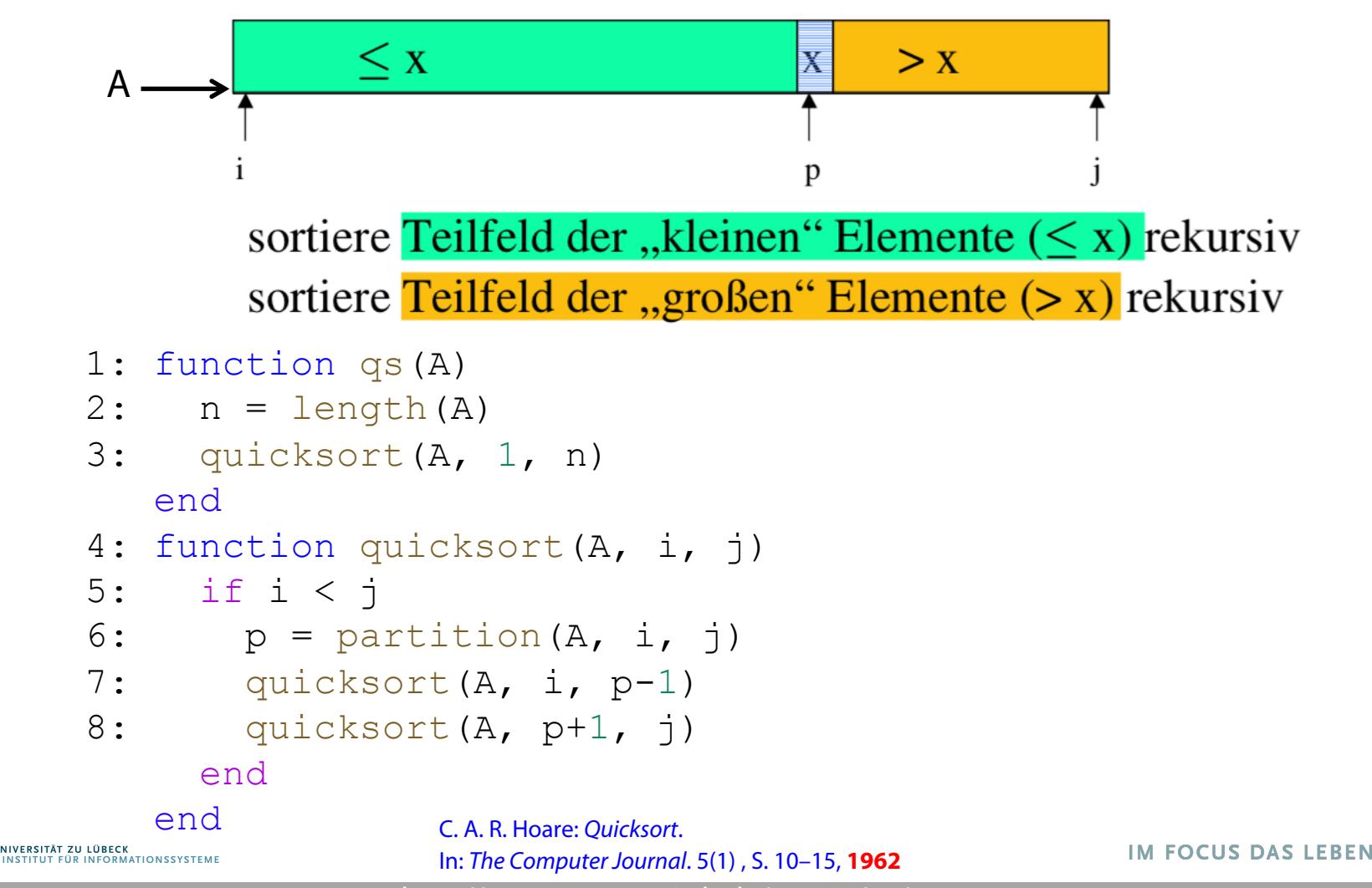

9

#### Partitionierung

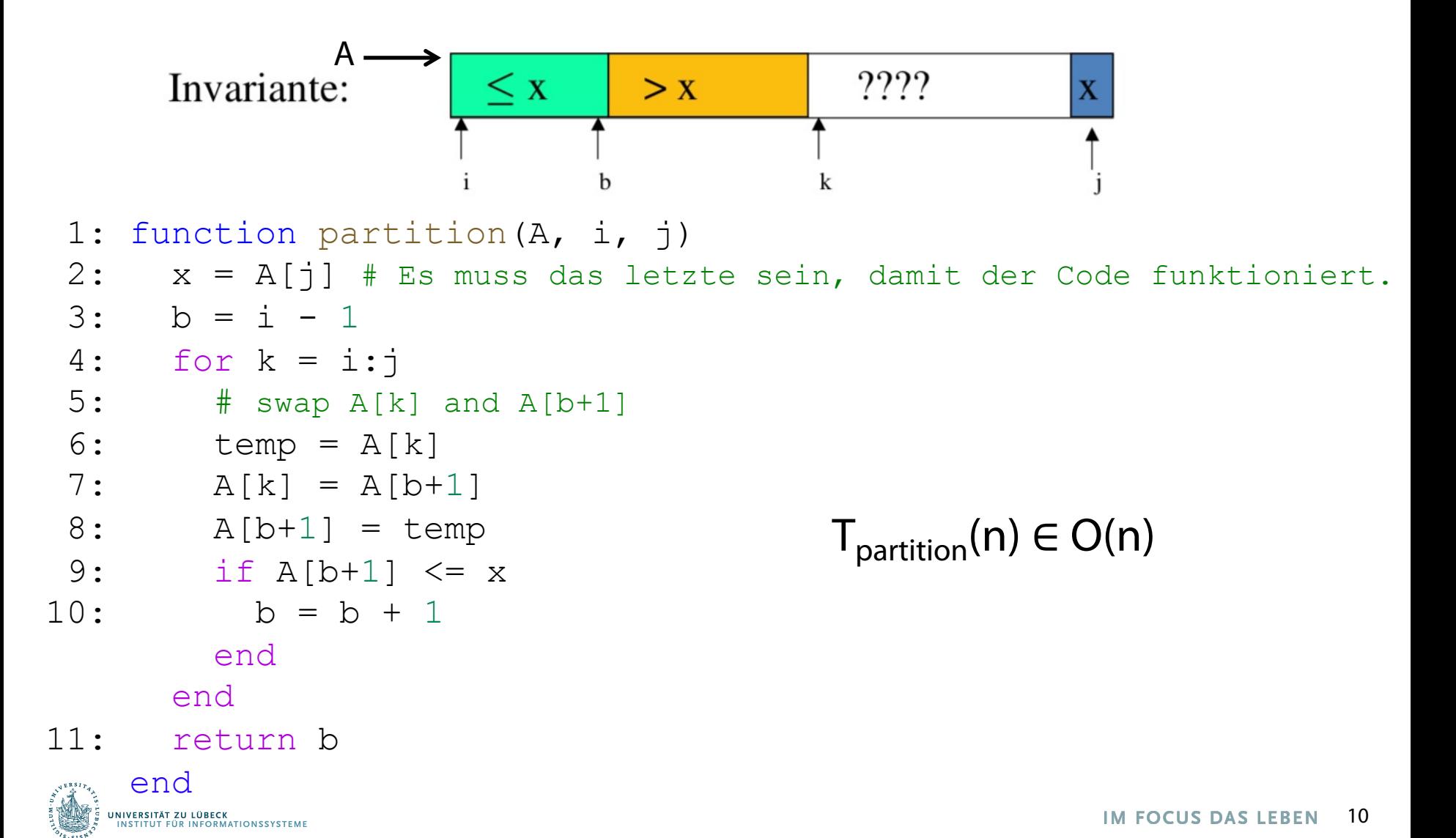

### Quicksort: Vermeidung des Mischspeichers

#### Idee: wähle "Pivotelement" x in Feld und stelle Feld so um:

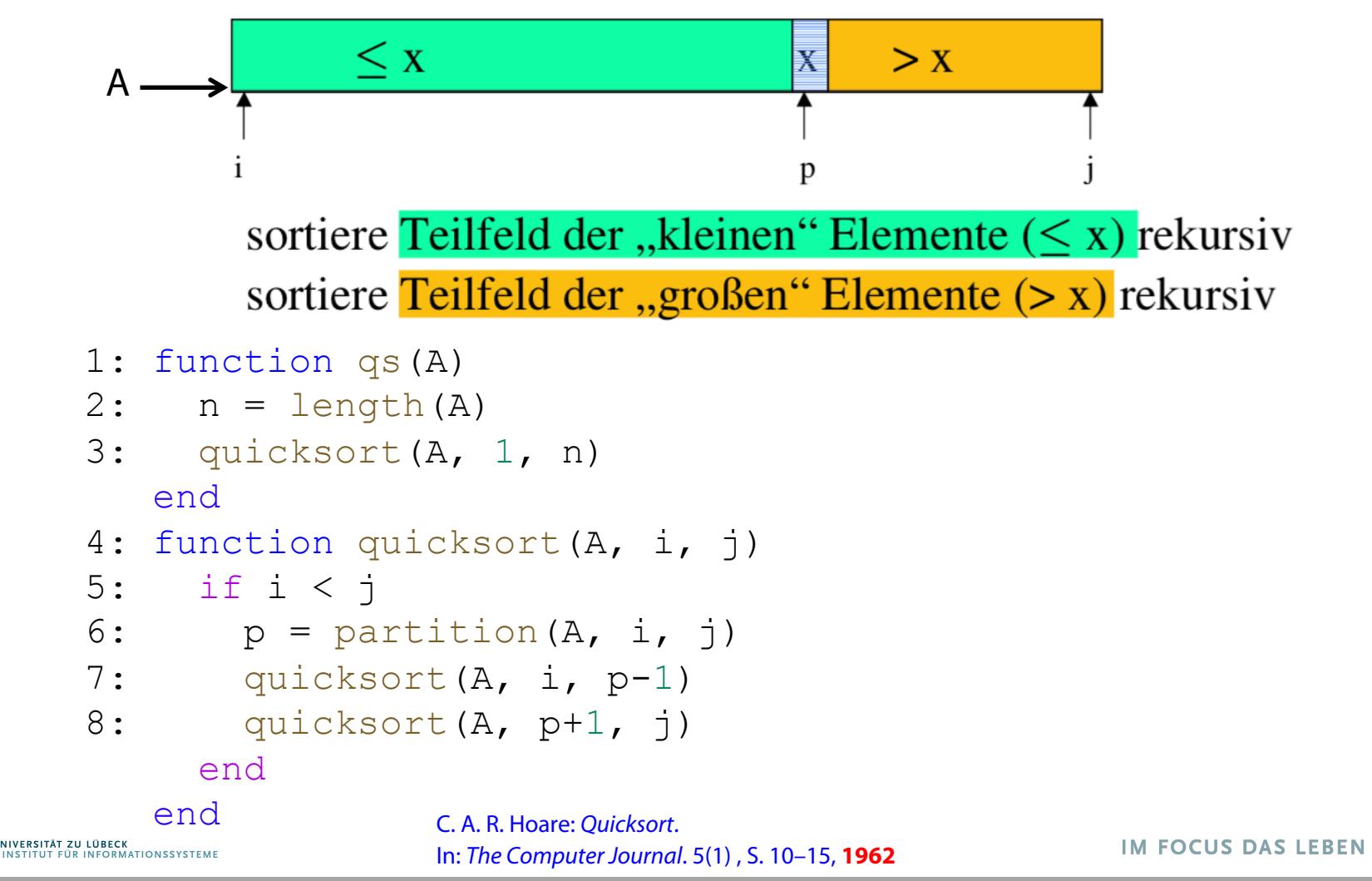

http://www-tcs.cs.uni-sb.de/course/60/

11

### Analyse von Quicksort

- Wenn man "Glück" hat, liegt der zufällig gewählte Pivotwert nach der Partitionierung immer genau in der Mitte
	- Laufzeitanalyse: Wie bei Merge-Sort
	- Platzanalyse: Logarithmisch viel Hilfsspeicher
- Wenn man "Pech" hat, liegt der Wert immer am rechten (oder linken) Rand des (Teil-)Intervall
	- Laufzeitanalyse:  $T(n) = n^2$
	- Platzanalyse: Linearer Speicherbedarf
- Im typischen Fall liegt die Wahrheit irgendwo dazwischen

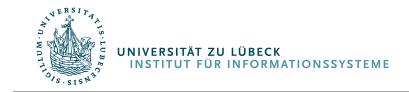

### Lampsort: Es geht auch nicht-rekursiv

- Führe eine Agenda von Indexbereichen eines Feldes (am Anfang [1, n]), auf denen Partition arbeiten muss
- Solange noch Einträge auf der Agenda:
	- Nimm Indexbereich von der Agenda, wenn ein Element im Indexbereich partitioniere und setze zwei entsprechende Einträge auf die Agenda

```
1: function lampsort(A)
 2: \qquad \text{aqenda} = []Parallelisierbarkeit
 3: push!(agenda, [1, length(A)])
 4: while !isempty(agenda)
 5: i, j = pop! (appenda)In Julia werden 
 6: if i < jFunktionen mit 
 7: p = partition(A, i, j)
                                                         Seiteneffekten häufig 
 8: push!(agenda, [i, p-1])
                                                         durch ein ! am Ende 
 9: push! (agenda, [p+1, j])
           end
                                                               markiert.end
     end
                     Leslie Lamport, Thinking for Programmers
NIVERSITÄT ZU LÜBECK<br>INSTITUT FÜR INFORMATIONSSYSTEME
                                                                                 13
                     http://channel9.msdn.com/Events/Build/2014/3-642
                                                                 IM FOCUS DAS LEBEN
```
### Stabilität eines Sortierverfahrens

- In den Feldern seien komplexe Objekte enthalten
- Sortierung nach vorgegebenem "Schlüssel" (Name, Alter, ...)

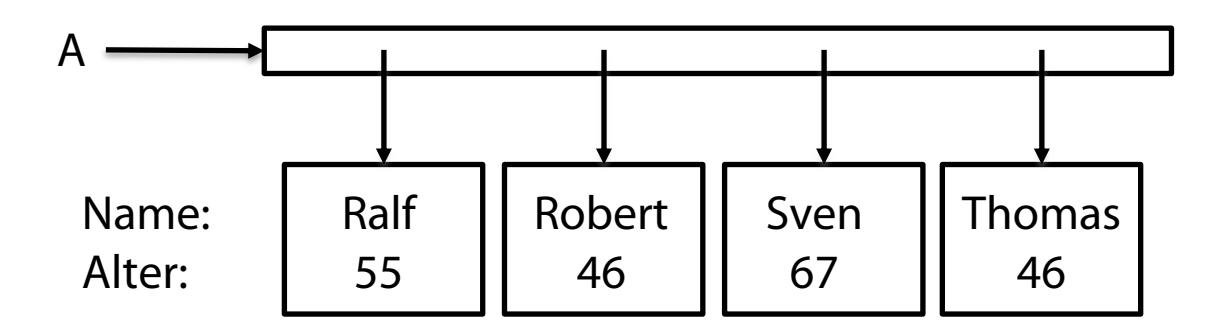

- Annahme: Sortierung nach Name sei gegeben
- Dann: Sortierung nach Alter
- Bei gleichem Sortierschlüsselwert soll die Reihenfolge der Objekte bestehen bleiben (**Stabilität**)
	- Bei Sortierung nach Alter bleibt Robert vor Thomas

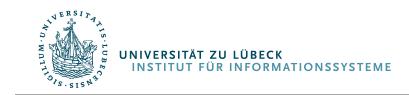

### Ist die Partitionierung von Quicksort stabil?

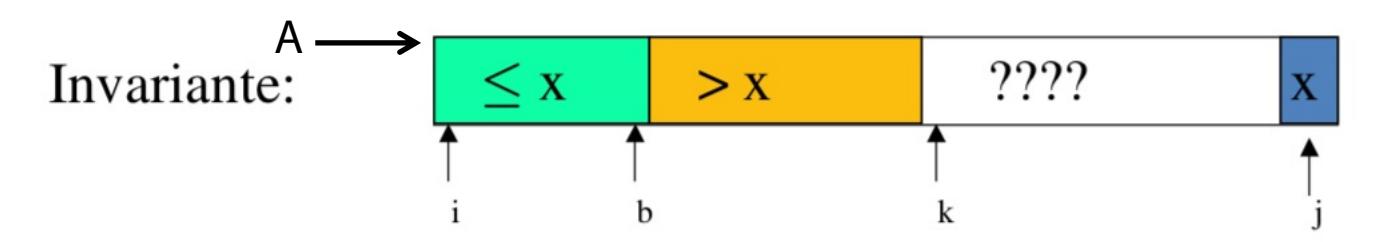

function partition  $(A, i, j)$  $1:$ 

```
2:x = A[j] # Es muss das letzte sein, damit der Code funktioniert.
```

```
3:b = i - 14: for k = i : j5:# swap A[k] and A[b+1]6: temp = A[k]7:A[k] = A[b+1]8:A[b+1] = temp
9: if A[b+1] \le x10:b = b + 1end
    end
11:return b
```
end

NIVERSITÄT ZU LÜBECK<br>INSTITUT FÜR INFORMATIONSSYSTEME

# Charakterisierung von Sortierfunktionen

- Asymptotische Komplexität: O-Notation (oberer Deckel)
	- Relativ einfach zu bestimmen für Algorithmen basierend Relativ einiach zu bestimmen für Al<br>auf dem Verkleinerungsprinzip
	- Nicht ganz einfach für Algorithmen, die nach dem Teile-schreibt man einfach *g* 2 *O*(*n*<sup>2</sup>) und-Herrsche-Prinzip arbeiten: went ganz ennach far Algorithme

$$
T(n) = aT(n/b) + f(n)
$$

- Substitutionsmethode (Ausrollen der Rekursion, Schema erkennen, ggf. Induktion)
- Master-Methode (kommt später im Studium)
- Stabilität
	- Nicht offensichtlich und auch nicht immer gegeben

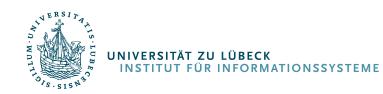

#### Noch einmal: Aufwandsbetrachtung

• Algorithmus 1:  $g_1(n) = b_1 + c_1 * n^2$ • Algorithmus 2:  $g_2(n) = b_{2} + c_{2} * n^{2}$ 

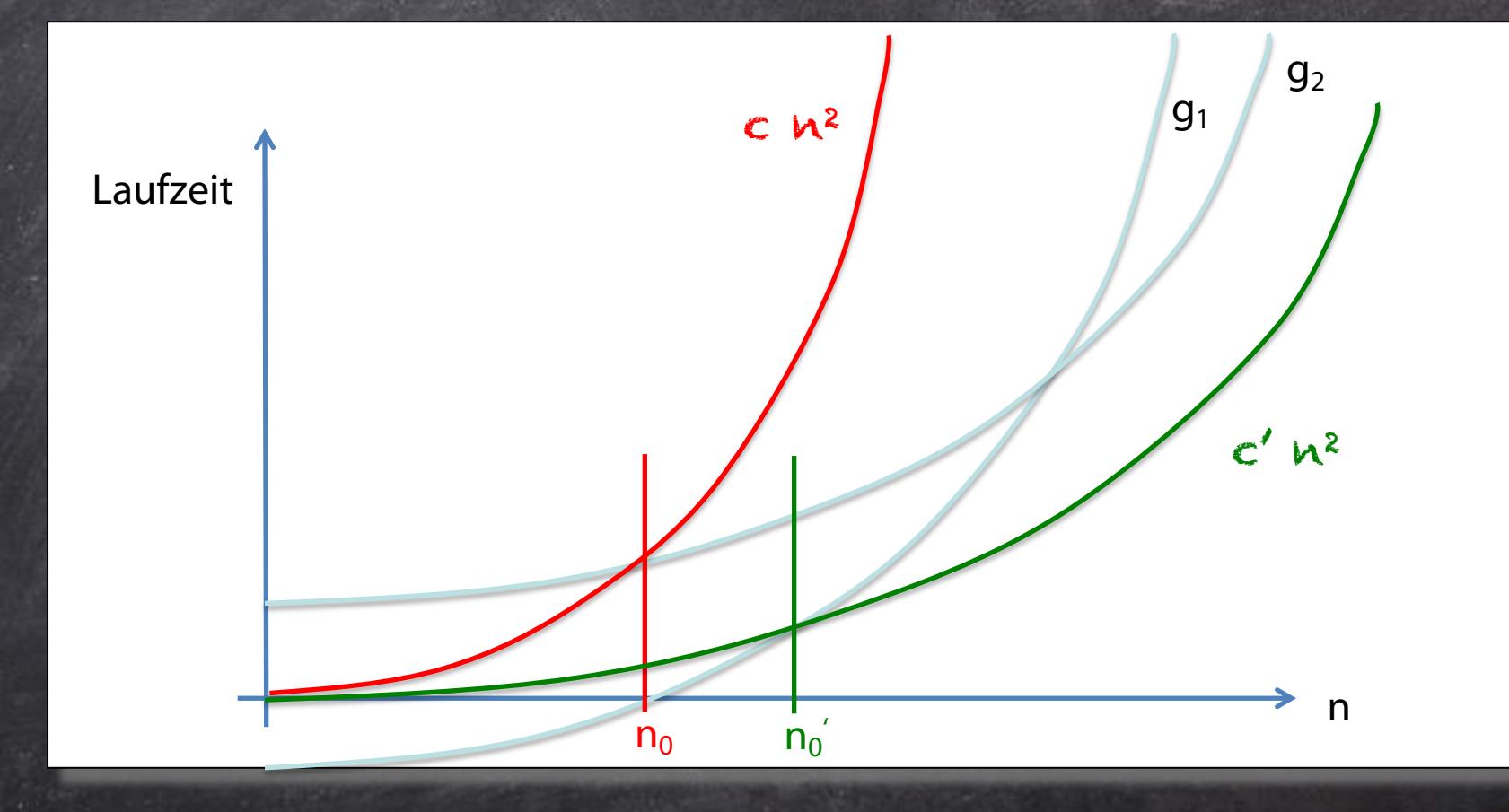

#### Asymptotische Komplexität: Notation

\n- \n
$$
O(f) = \{g: N \to N \mid \exists n_0 > 0 : \exists c > 0 : \forall n \geq n_0 : g(n) \leq f(n)\}
$$
\n
\n- \n
$$
\Omega(f) = \{g: N \to N \mid \exists n_0 > 0 : \exists c > 0 : \forall n \geq n_0 : g(n) \geq c \cdot f(n)\}
$$
\n
\n- \n
$$
\Theta(f) = O(f) \cap \Omega(f)
$$
\n
\n

Statt  $g \in O(f)$  mit  $f(n) = n^2$  schreibt man einfach  $g \in O(n^2)$ Einige Autoren schreiben  $g(n) \in O(f(n))$  oder  $g(n) \in O(n^2)$ Man findet sogar  $g = O(n^2)$  oder  $g(n) = O(n^2)$ 

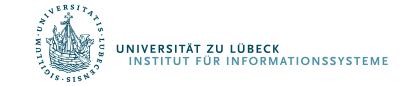

## $n<sup>2</sup>$  vs. n log n

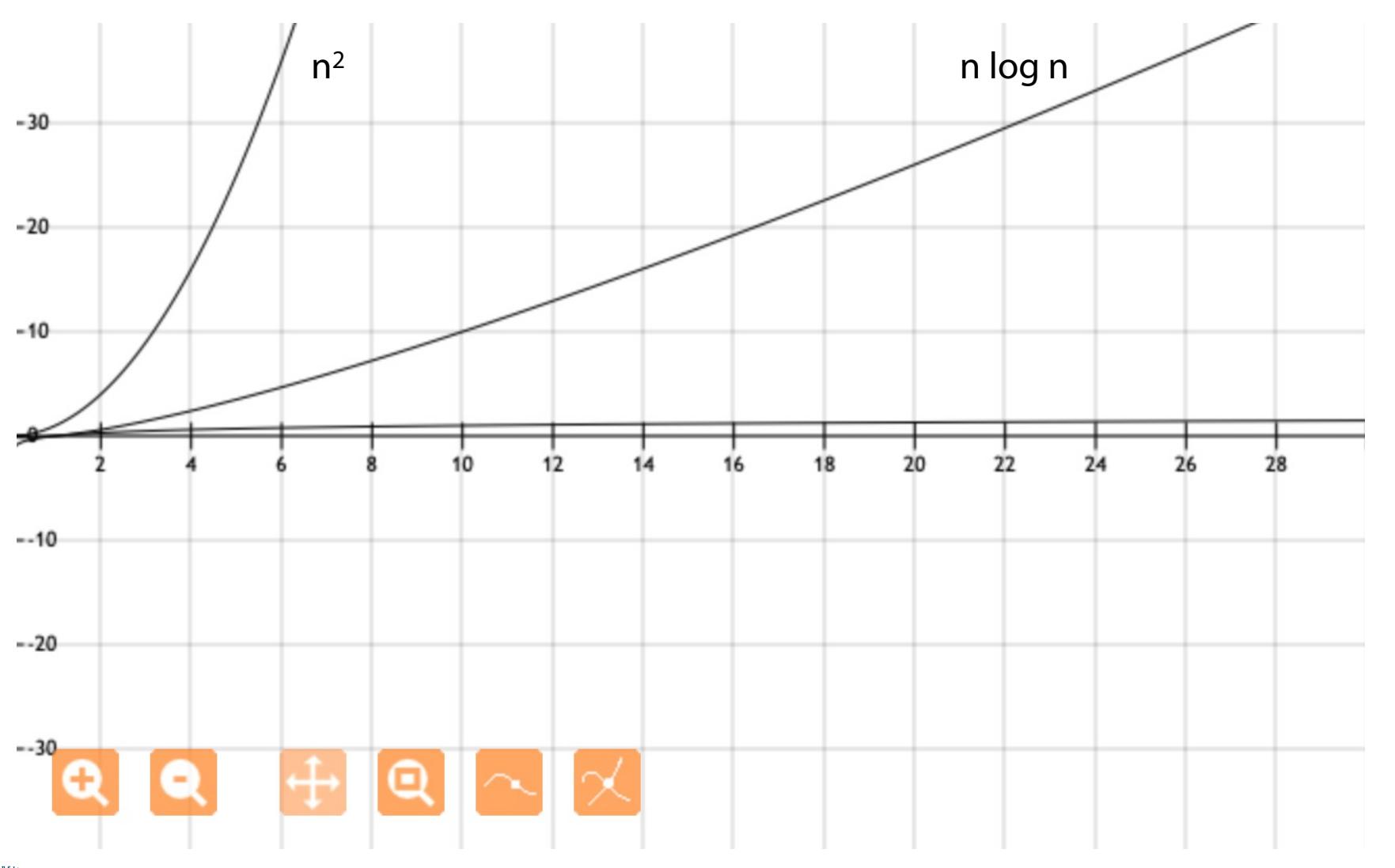

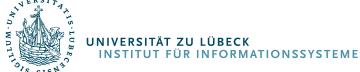

Aufgaben zur Wiederholung

 $\bullet$  Ist Selection-Sort in  $\Omega(n^2)?$ 

 $\bullet$  Ist Insertion-Sort in  $\Omega(n^2)?$ 

• Ist Insertion-Sort in Q(n2)?

• Ist Quicksort in Q(n log n)?

#### Quicksort

Nur, wenn man "Glück hat" (bester Fall) in O(n log n)  $\bullet$ 

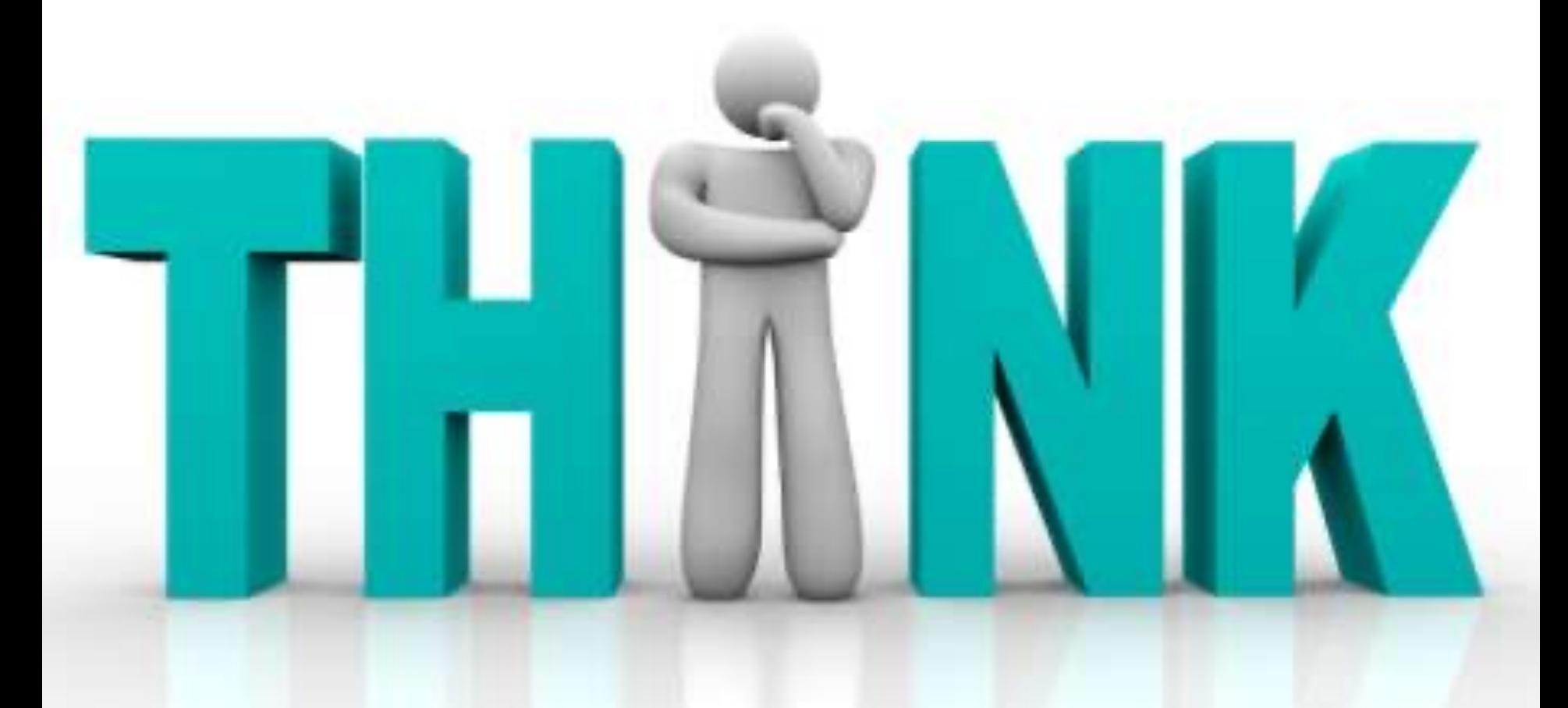

#### Ein Baum …

*Beispiel:* A = [9,16,14, 7, 5, 3, 18, 19, 12, 27, 24, 20, 22 ] mit n = 13

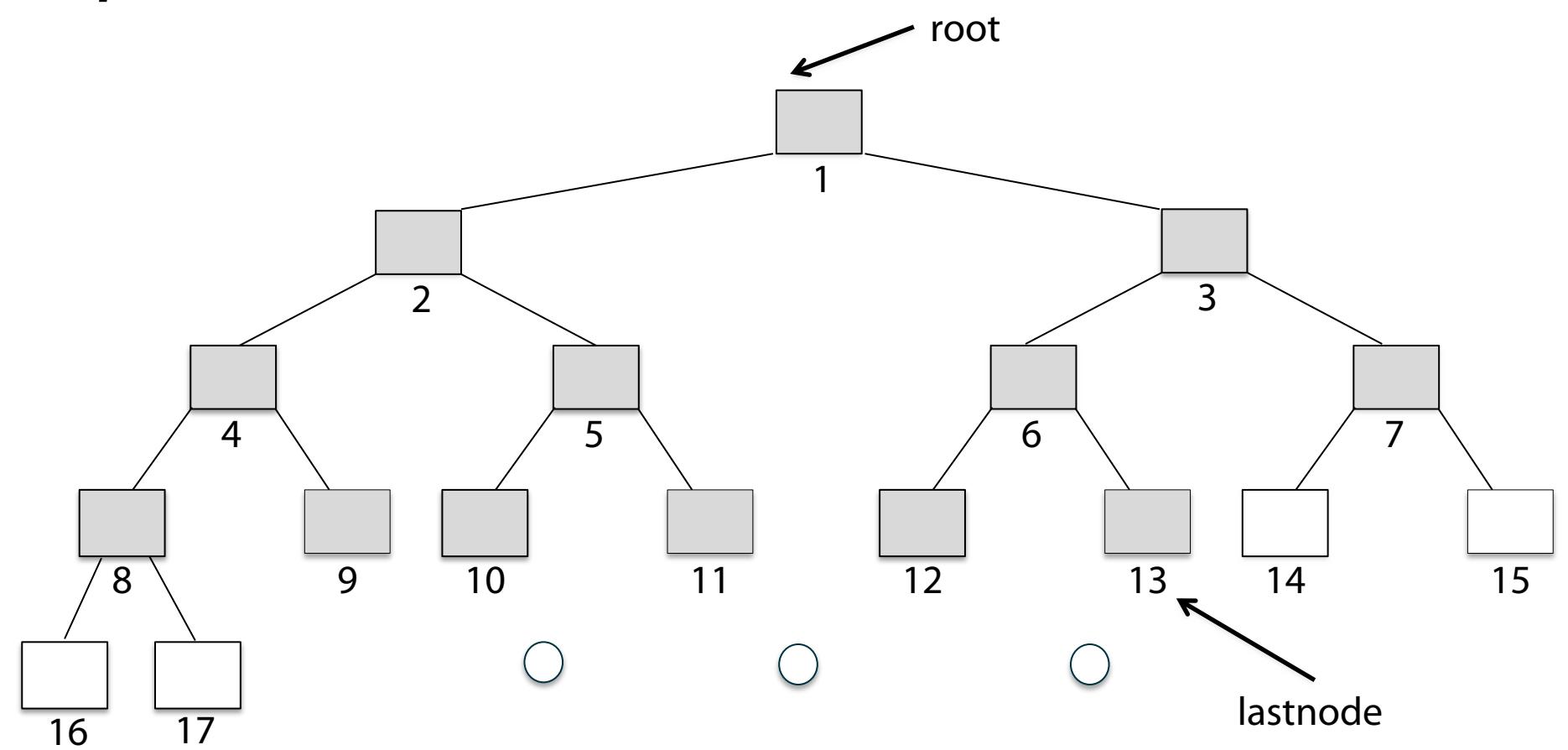

Die "ersten 13" Knoten (in Niveau-Ordnung) in einem größeren binären Baum

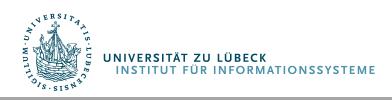

*Beispiel:* A = [9,16,14,7,5,3,18,19,12,27,24,20,22] mit n = 13

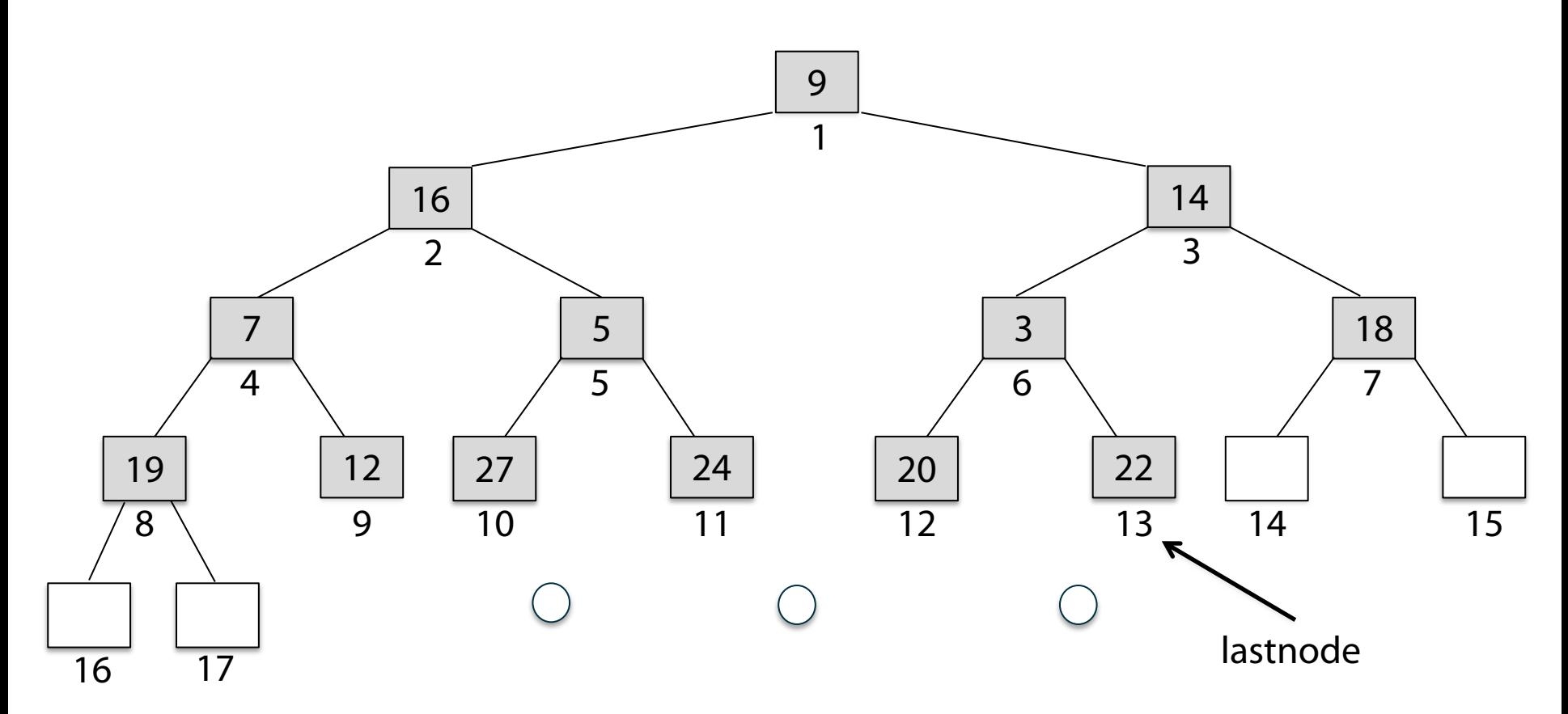

A [1..13] in den "ersten" 13 Knoten eines größeren binären Baums

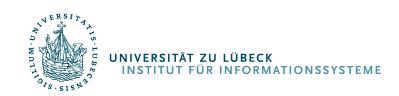

#### Umgestellt als sog. Max-Heap

.<br>INSTITUT FÜR INFORMATIONSSYSTEME

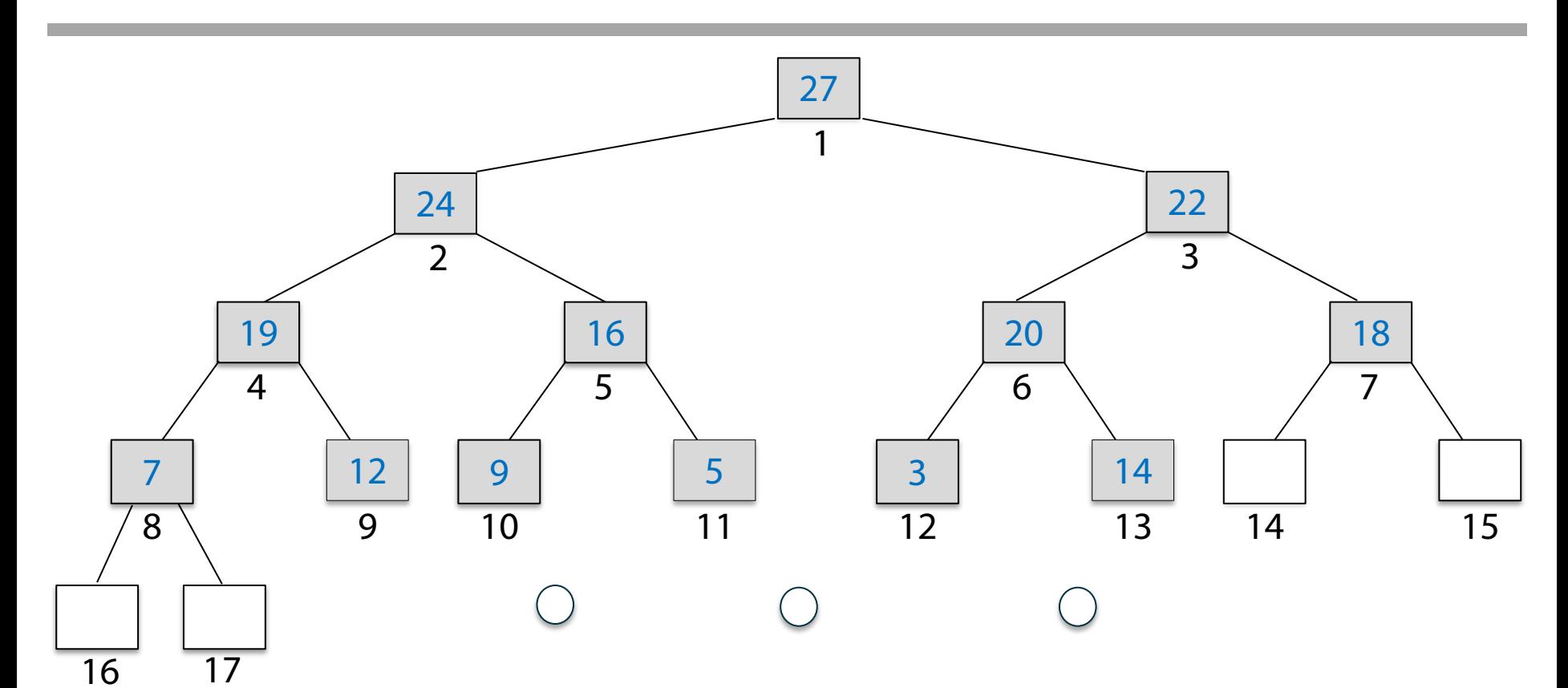

In einem Max-Heap gilt für **jeden** Knoten v die Eigenschaft: sein Schlüssel ist zumindest so groß wie der jedes seiner Kinder ( für jedes Kind c von v gilt:  $key(v) \geq key(c)$  )

Im Max-Heap steht der größte Schlüssel immer an der Wurzel

### Sortierung mit einem Max-Heap

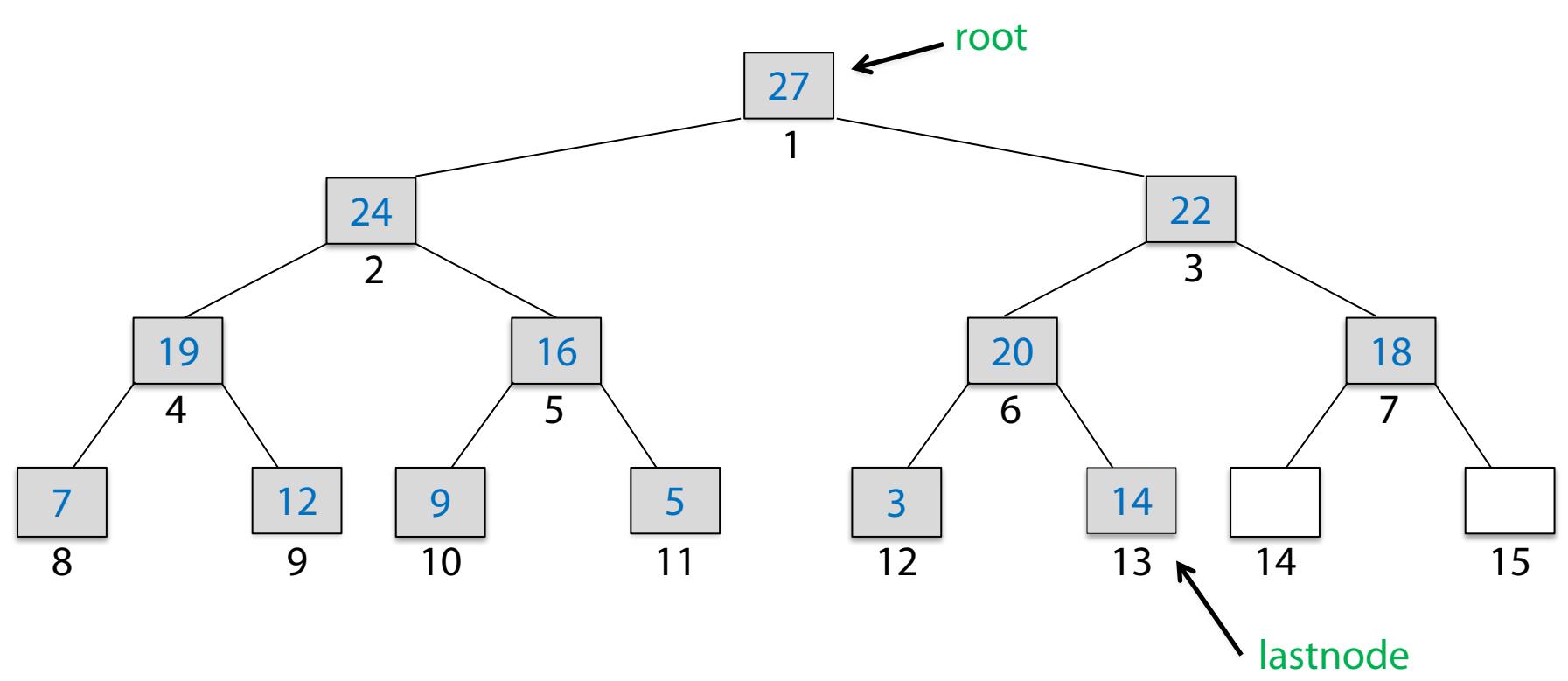

#### **Beachte:** In Max-Heap steht der größte Schlüssel immer bei der Wurzel.

#### **Idee:**

. Tausche Schlüssel von root und lastnode und ziehe lastnode aus der Betrachtung

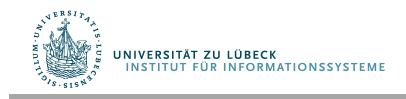

 **IM FOCUS DAS LEBEN** 

#### Sortierung mit einem Max-Heap

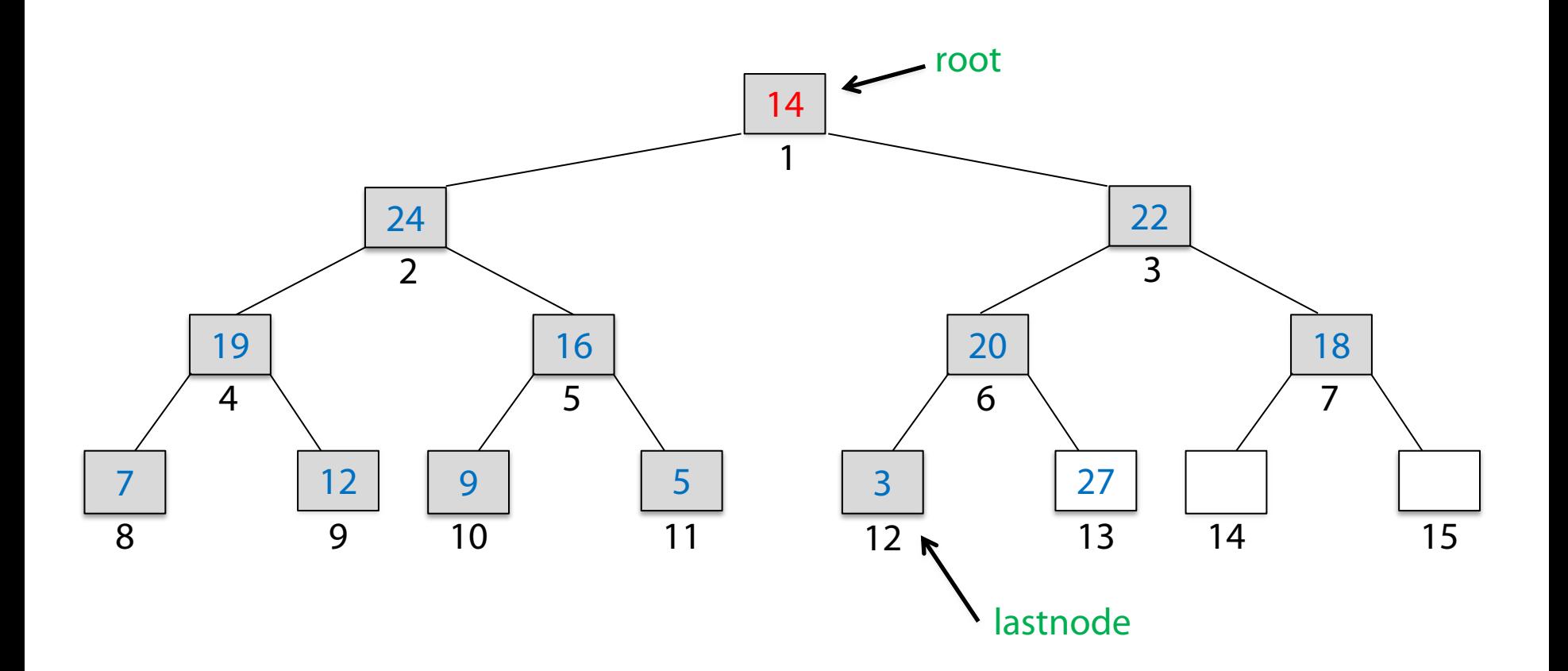

#### **Idee:**

. Tausche Schlüssel von root und lastnode und ziehe lastnode aus der Betrachtung

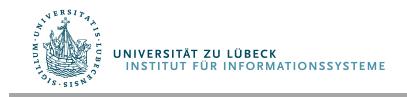

 **IM FOCUS DAS LEBEN** 

#### Sortierung mit einem Max-Heap

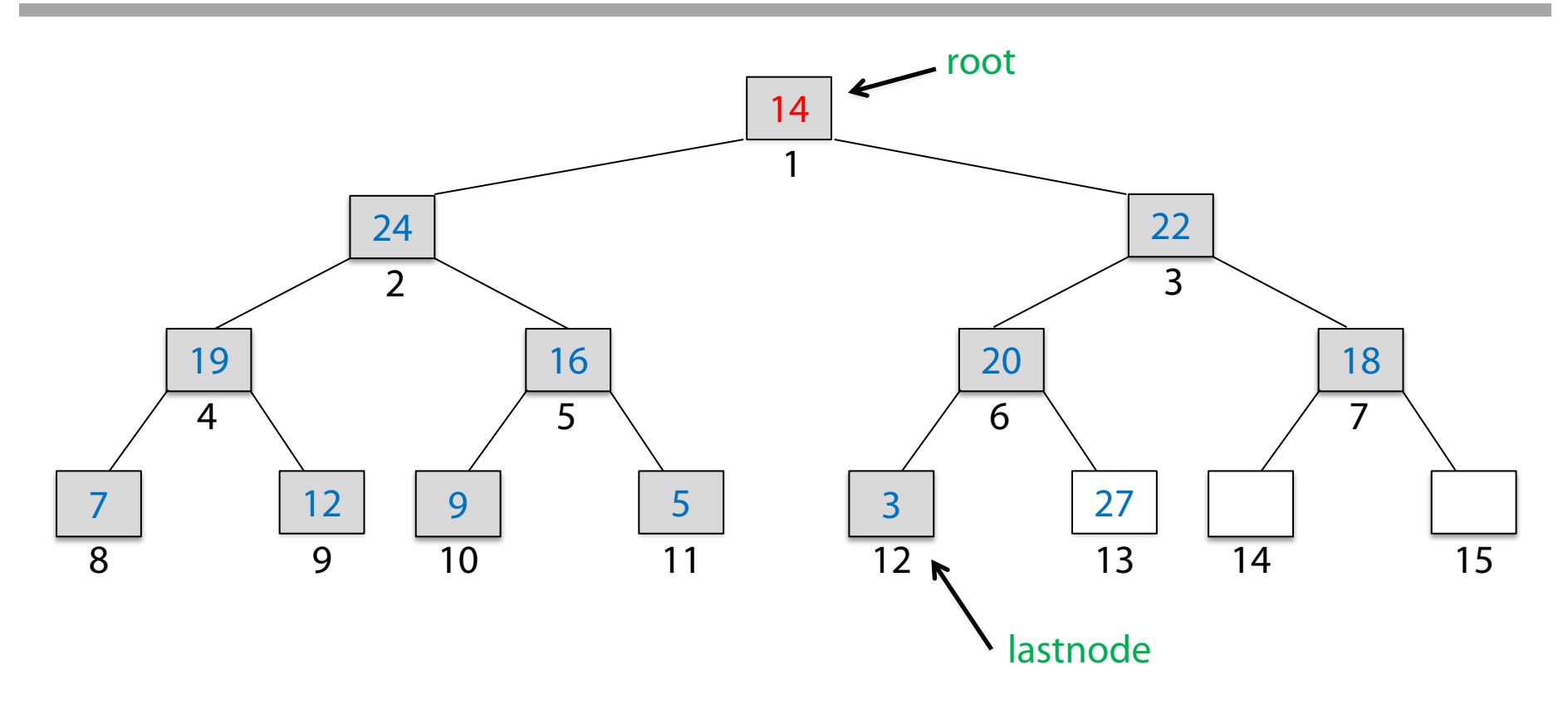

#### **Idee:**

- 1. Tausche Schlüssel von root und lastnode und ziehe lastnode aus der Betrachtung
- 2. Mache den "Beinahe-Max-Heap" (die Max-Heap-Eigenschaft ist bei der Wurzel verletzt) zu einem Max-Heap

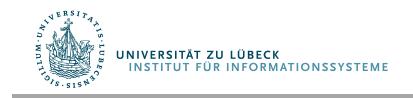

#### Wiederherstellung des Max-Heaps: Einsieben

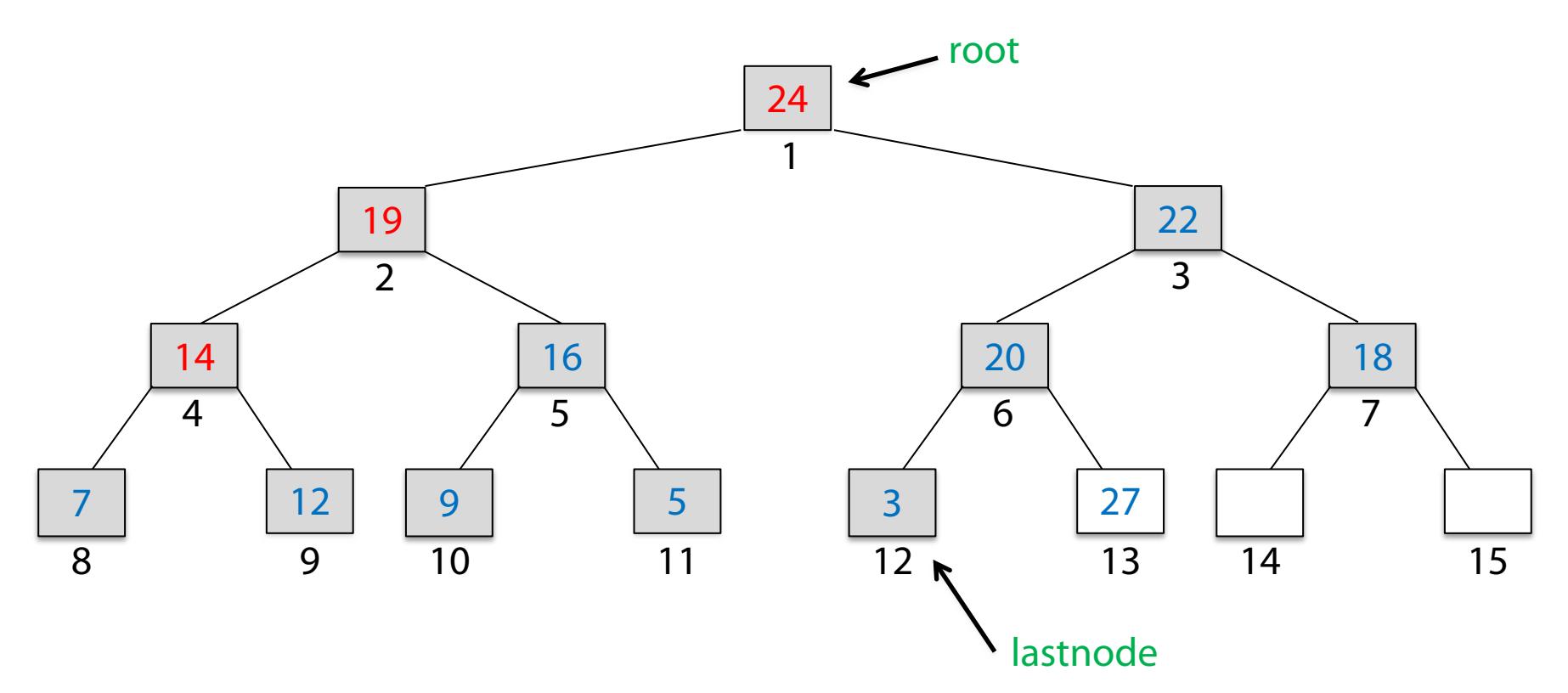

#### **Idee:**

- 1. Tausche Schlüssel von root und lastnode und ziehe lastnode aus der Betrachtung
- 2. Mache den "Beinahe-Max-Heap" (die Max-Heap-Eigenschaft ist bei der Wurzel verletzt) zu einem Max-Heap (ggf. mit Einsieben in das Kind mit dem größten Schlüssel)

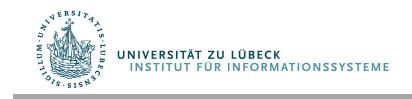

#### Verkleinerungsprinzip + Max-Heap-Invariante

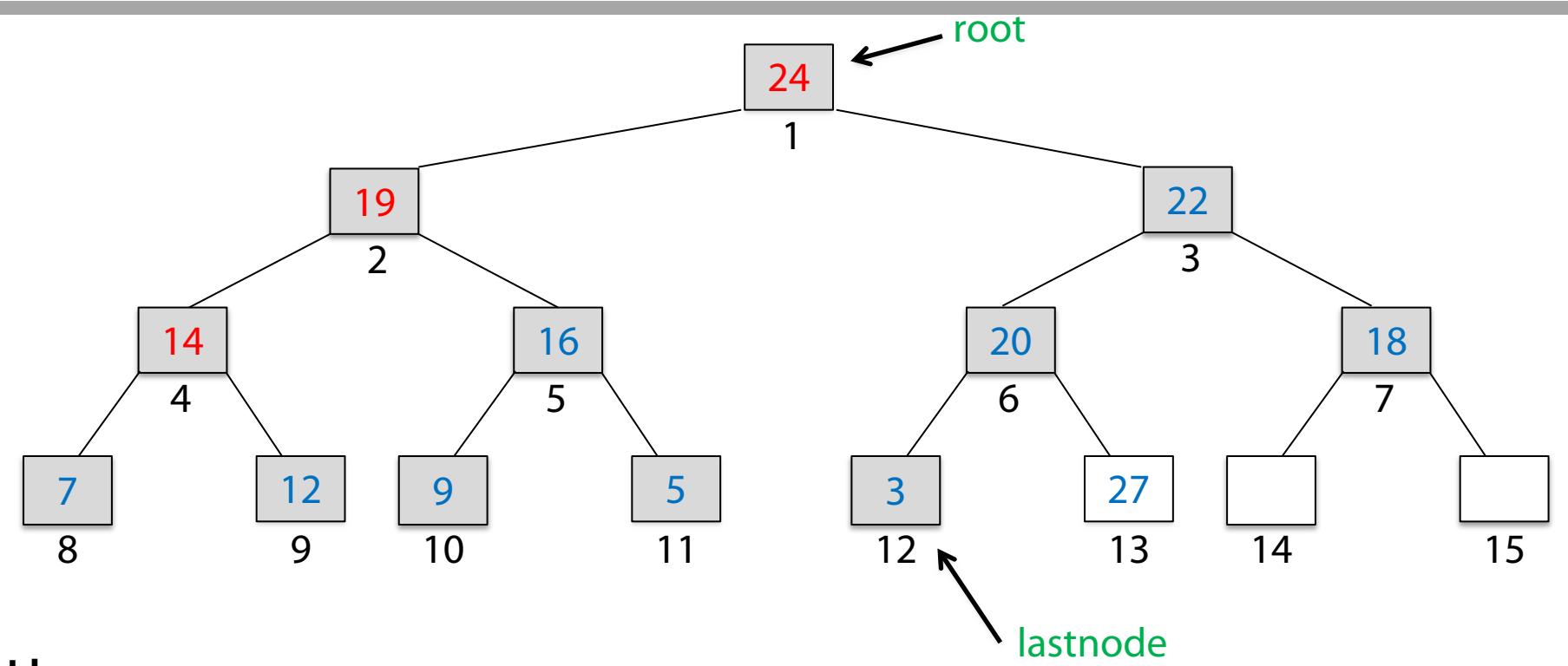

#### **Idee:**

- 1. Tausche Schlüssel von root und lastnode und ziehe lastnode aus der Betrachtung.
- 2. Mache den "Beinahe-Max-Heap" (die Max-Heap-Eigenschaft ist bei der Wurzel verletzt) zu einem Max-Heap.

Der betrachtete, um eins kleinere Max-Heap enthält nur kleinere Schlüssel. **Diese müssen nun sortiert werden.** Dieses Sortieren kann durch Wiederholen der eben verwendeten Methode geschehen.

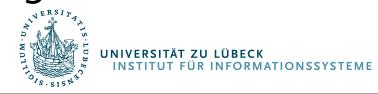

#### Nach der Vertauschung...

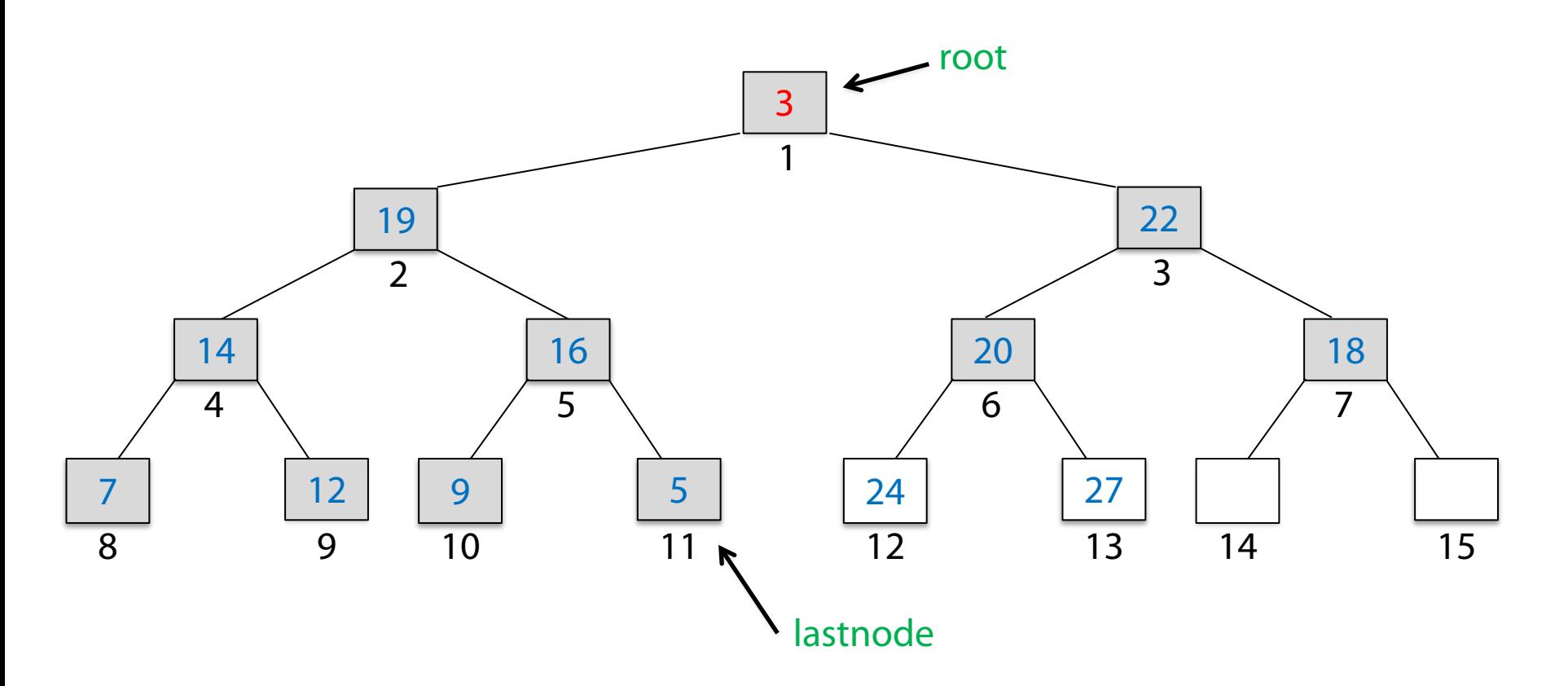

#### **Idee:**

. Tausche Schlüssel von root und lastnode und ziehe lastnode aus der Betrachtung

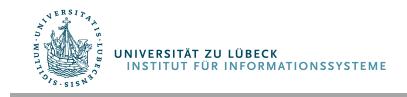

 **IM FOCUS DAS LEBEN** 

#### ... und dem Einsieben

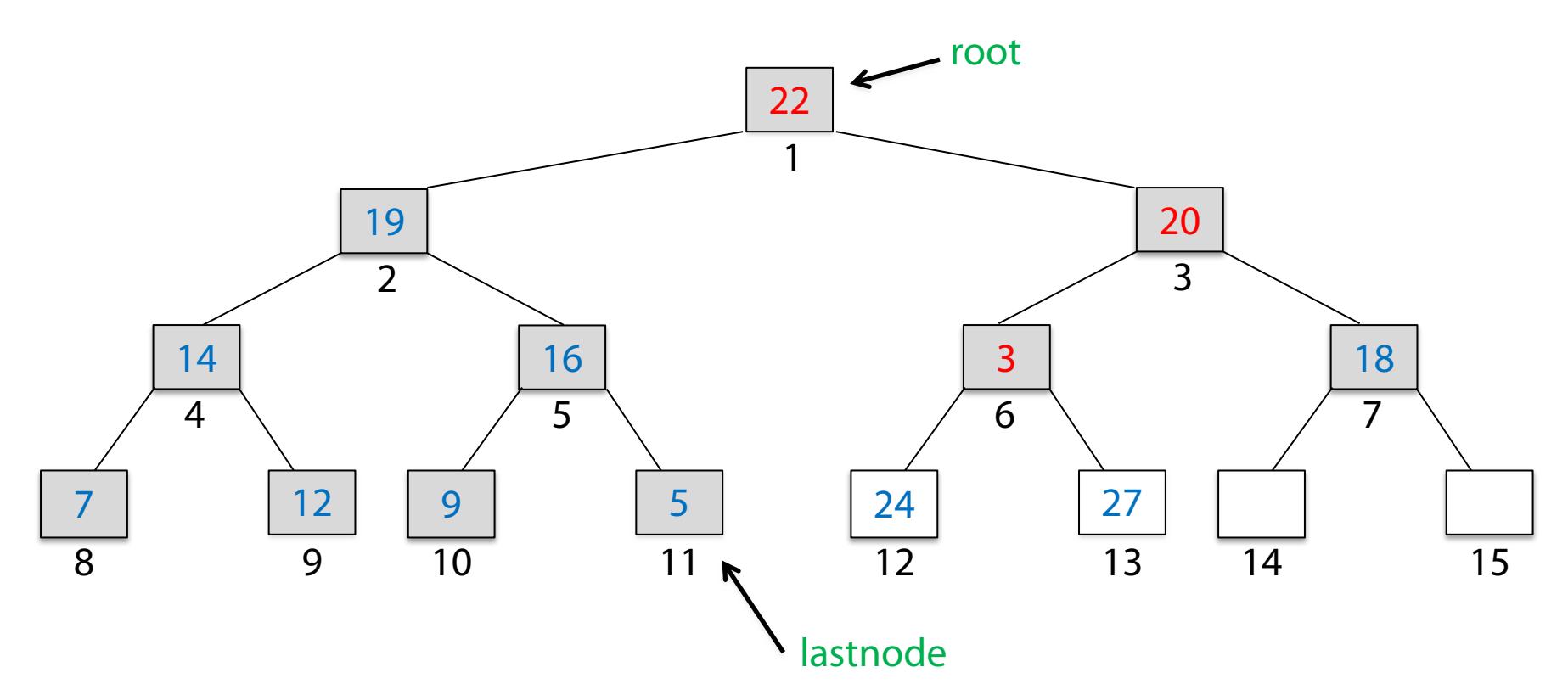

#### **Idee:**

- 1. Tausche Schlüssel von root und lastnode und ziehe lastnode aus der Betrachtung
- 2. Mache den "Beinahe-Max-Heap" (die Max-Heap-Eigenschaft ist bei der Wurzel verletzt) zu einem Max-Heap

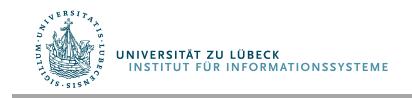

#### **Realisierung des gewünschten Binärbaums im Feld** A [1..n]

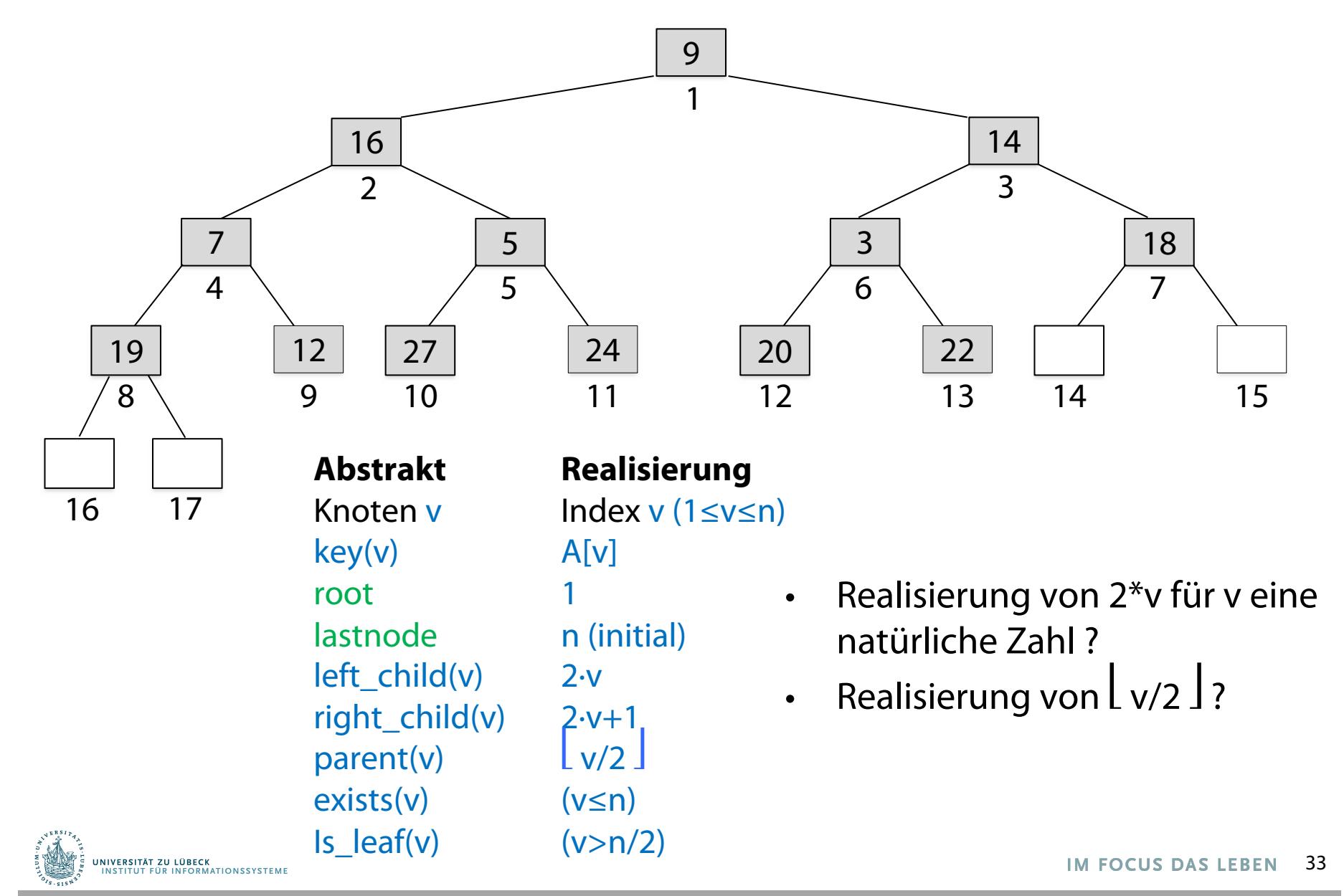

#### Heap-Sort

```
function heap_sort(A)
  lastnode = length(A)make heap(A, lastnode)
  root = 1while lastnode != root
   temp = A[root] \# swap key of root and lastnode
   A[root] = A[lastnode]A[lastnode] = temp
   lastnode = lastnode - 1
   heapify(A, root, lastnode)
 end
end
```
Robert W. Floyd: Algorithm 113: Treesort. In: Communications of the ACM. 5, Nr. 8, S. 434, **1962**

Robert W. Floyd: Algorithm 245: Treesort 3. In: Communications of the ACM. 7, Nr. 12, S. 701, **1964**

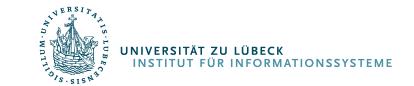

J. W. J. Williams: Algorithm 232: Heapsort. In: Communications of the ACM. 7, Nr. 6, S. 347-348, **1964**

34 **IM FOCUS DAS LEBEN** 

```
function make heap(A, n)
  p = parent(n)root = 1for v = p:-1:root # consider all inner nodes in descending order
    heapify(A, v, n)
  end
end
```
- Betrachte einen Knoten nach dem anderen, die Kinder sollten schon Heaps (Max-Heaps) sein
- Verwende Heapify um Beinahe-Heap zu Heap zu machen
- Kinder eines Knoten sind schon Wurzeln von Heaps, wenn man rückwärts vorgeht (beginnend beim Vater von lastnode)
- Zeitverbrauch: Sicherlich in O(n log n)
	- Genauere Analyse später ( O(n) nach Floyd )

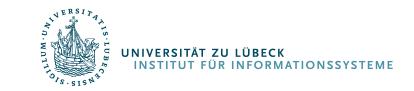

#### Heap-Sort

```
function heap_sort(A)
  lastnode = length(A)make heap(A, lastnode)
  root = 1while lastnode != root
   temp = A[root] \# swap key of root and lastnode
   A[root] = A[lastnode]A[lastnode] = temp
   lastnode -= 1
   heapify(A, root, lastnode)
  end
end
```
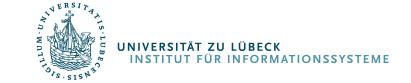

## **Heapify**

```
Statt "Heapify" wird oft auch der Ausdruck "Einsieben" verwendet.
function heapify(A, k, lastnode)
  # k is currently considered node
  if !is leaf(A, k, lastnode)
    left = left child(k)right = right child(k)maxc = left # determine the biggest child
    if exists(A, right, lastnode) && A[right] > A[left]
      maxc = rightend
    if A[\text{maxc}] > A[k]temp = A(maxc) \# swap key of maxc and kA[\text{maxc}] = A[k]A[k] = tempheapify(A, maxc, lastnode)
    end
  end
end
```
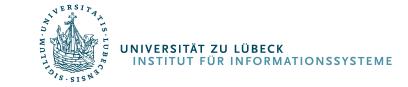

### Hilfsfunktionen

```
function left_child(v)
  return 2 * v
end
function right_child(v)
  return 2 * v + 1end
function parent(v)
  return v - 2end
function exists(A, v, lastnode)
  return v <= length(A) && v <= lastnode
end
function is leaf(A, v, lastnode)
  return 2 * v > lastnode
end
```
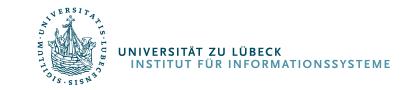

#### Heap-Sort

```
• O(n log n) für Make-Heap
                                     • O(n log n) für While-Schleife
                                       • Gesamtlaufzeit O(n log n)
function heap_sort(A)
  lastnode = length(A)make heap(A, lastnode)
  root = 1while lastnode != root
    temp = A[root] \# swap key of root and lastnode
    A[root] = A[lastnode]A[lastnode] = temp
    lastnode == 1heapify(A, root, lastnode)
  end
end
```
Robert W. Floyd: Algorithm 113: Treesort. In: Communications of the ACM. 5, Nr. 8, S. 434, **1962**

Robert W. Floyd: Algorithm 245: Treesort 3. In: Communications of the ACM. 7, Nr. 12, S. 701, **1964**

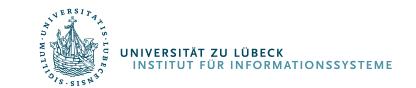

J. W. J. Williams: Algorithm 232: Heapsort. In: Communications of the ACM. 7, Nr. 6, S. 347-348, **1964**

39 **IM FOCUS DAS LEBEN** 

# Wie langsam muss Sortieren sein?

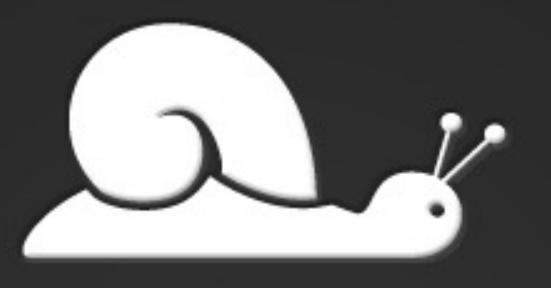

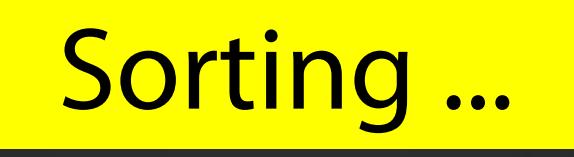

# Wie schwierig ist das Sortierproblem?

#### Wie "langsam" muss Sortieren sein?

**Frage:** Gibt es Sortieralgorithmen mit Laufzeit unter n log n?

Beschränke Betrachtung auf **Vergleichsbasierte Algoritmen** 

- Vergleich ob  $\lt$ , =,  $>$  ist die einzige erlaubte Operation auf Schlüsseln (außer Kopieren oder im Speicher Bewegen)
- Algorithmus muss für jeden Typ von Schlüssel funktionieren, solange <, =, > definiert sind und eine totale Ordnung auf den Schlüsseln darstellen

z.B. unzulässig: arithmetische Operationen auf Schlüsseln, Verwendung von Schlüssel als Index in Feld

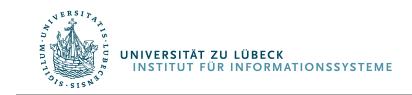

Wenn die Eingabegröße fixiert wird, kann jeder vergleichsbasierte Algorithmus als schleifenfreies Programm von if-Statements geschrieben werden

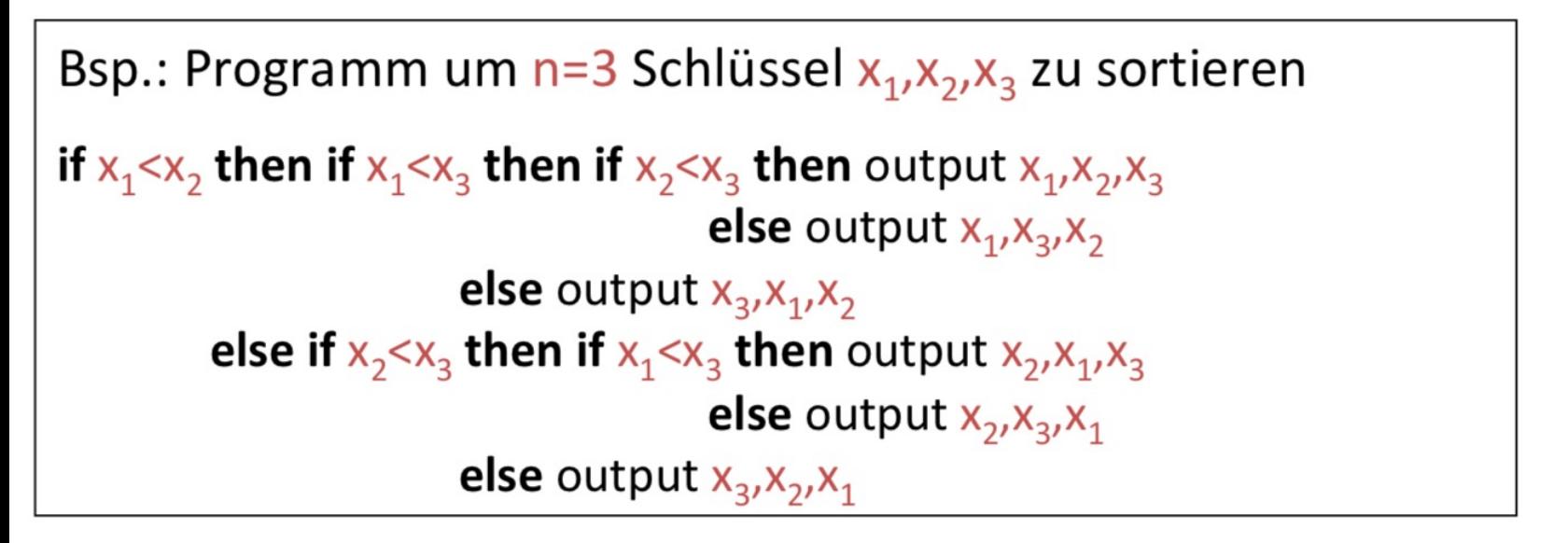

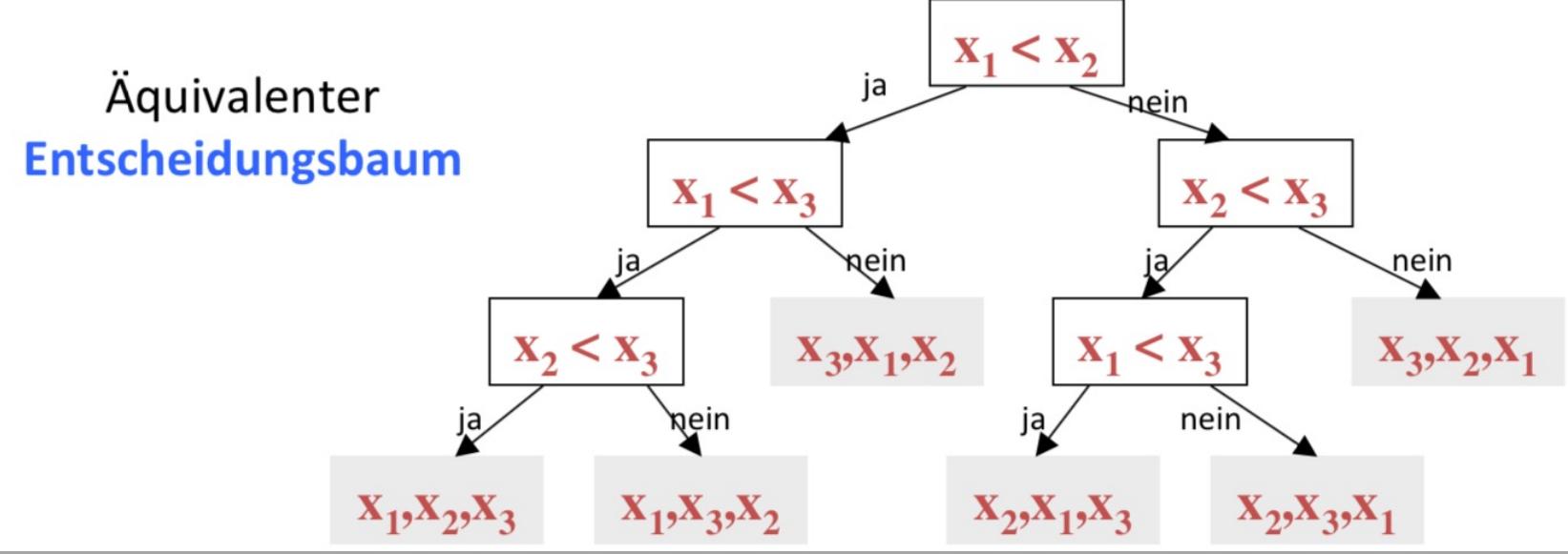

http://www -tcs.cs.uni -sb.de /course/60/

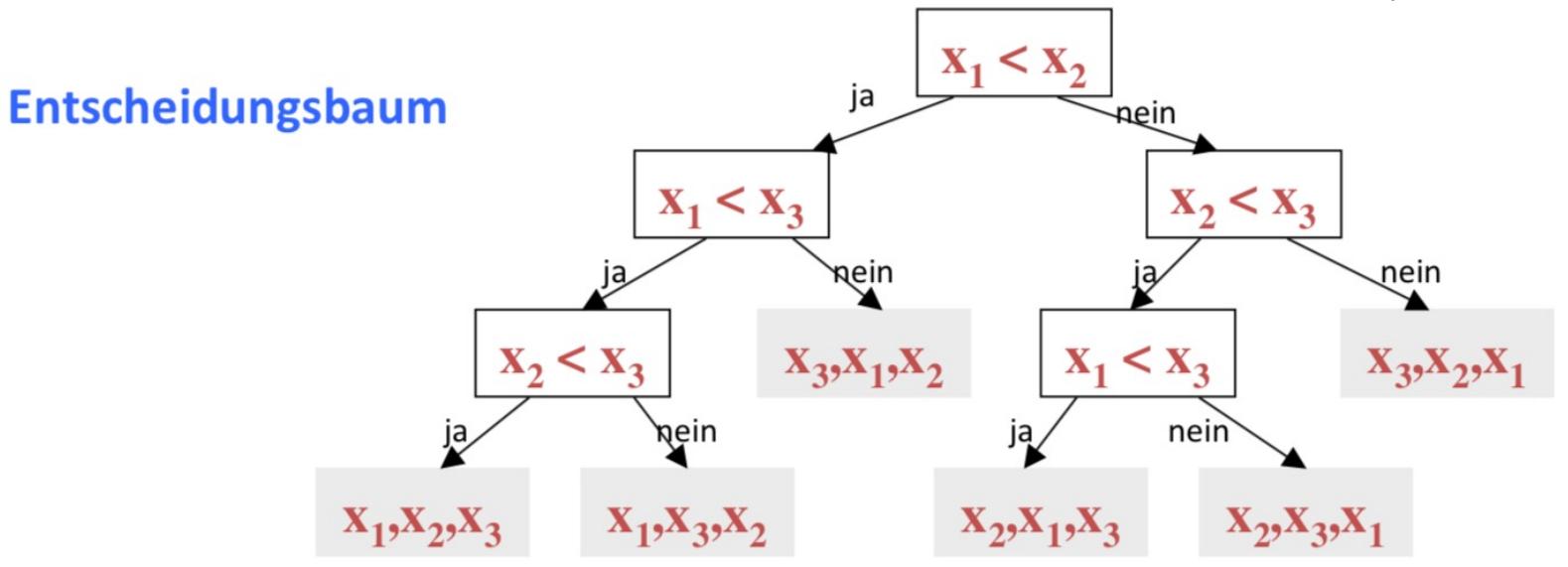

- Programmdurchlauf entspricht Wurzel-Blatt Pfad
- Länge des Pfades entspricht Anzahl der Schlüsselvergleiche bei diesem Programmdurchlauf
- Blatt entspricht der (sortierten) Ausgabepermutation der Eingabe
- · Worst-case Laufzeit des Programmes entspricht dem längsten Wurzel-Blatt Pfad im Baum, also der Höhe des Baums.
- Zu zeigen:

#### Jeder Entscheidungsbaum fürs Sortieren muss große Höhe haben.

- Länge des Pfades entspricht Anzahl der Schlüsselvergleiche bei diesem Programmdurchlauf
- Blatt entspricht der (sortierten) Ausgabepermutation der Eingabe
- Worst-case Laufzeit des Programmes entspricht dem längsten Wurzel-Blatt Pfad im Baum, also der Höhe des Baums.
- Zu zeigen:

#Blätter(B)  $\geq$  n!

Jeder Entscheidungsbaum fürs Sortieren muss große Höhe haben.

B Entscheidungsbaum, um n Schlüssel zu sortieren

(mindestens ein Blatt für jede der n! Eingabepermutationen)

```
#Blätter(B) \leq 2^{H\ddot{\text{o}}he(B)}
```

```
H\ddot{o}he(B) \geq log_2 (Blätter(B))
              \geq log<sub>2</sub>n!
```

$$
\log n! = \sum_{i=1}^{n} \log_2 i \ge \sum_{i=n/2}^{n} \log_2 i \ge \frac{n}{2} \log_2(\frac{n}{2})
$$

 $\frac{n}{2} \log_2(\frac{n}{2}) = \frac{n}{2} (\log_2(n) - 1) \in \Omega(n \log n)$ 

- **Mindestens n log n** viele Schritte im schlechtesten Fall
- Mit Heap-Sort haben wir auch festgestellt, dass nur **maximal n log n** viele Schritte im schlechtesten Fall nötig sind
- Das In-situ-Sortierproblem ist in der **Klasse der Probleme**, die **deterministisch mit n log n Schritten**  gelöst werden können

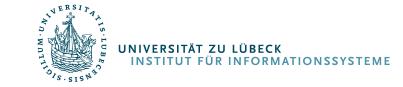

#### Einsichten

- Merge-Sort und Heap-Sort besitzen asymptotisch optimale Laufzeit
- Heapsort in O(n log n), aber aufwendige Schritte
- Wenn die erwartete Aufwandsfunktion von Quicksort in O(n log n), dann einfachere Schritte
	- Quicksort dann i.a. schneller ausführbar auf einem konkreten Computer

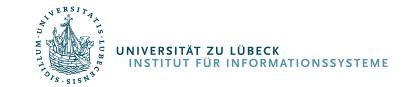

### Randbemerkung: Timsort

- Von Merge-Sort und Insertion-Sort abgeleitet (2002 von Tim Peters für Python)
- Mittlerweile auch in Java SE 7 und Android genutzt
- Idee: Ausnutzung von Vorsortierungen

#### Komplexität und Effizienz [Bearbeiten]

Wie Mergesort ist Timsort ein stabiles, vergleichsbasiertes Sortierverfahren mit einer Best-Case-Komplexität von  $\Theta(n)$  und einer Worst- und Average-Case-Komplexität von  $\mathcal{O}(n \cdot \log(n))^{[4]}$ 

Nach der Informationstheorie kann kein vergleichsbasiertes Sortierverfahren mit weniger als  $\Omega(n \log n)$  Vergleichen im Average-Case auskommen. Auf realen Daten braucht Timsort oft deutlich weniger als  $\Omega(n \log n)$  Vergleiche, weil es davon profitiert, dass Teile der Daten schon sortiert sind.<sup>[5]</sup>

• Man sieht also: O,  $\Omega$ , und  $\Theta$  werden tatsächlich in der öffentlichen Diskussion verwendet, sollte man also verstehen.

#### http://de.wikipedia.org/wiki/Timsort

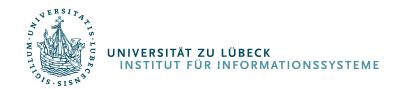

## Zusammenfassung

- Problemspezifikation
	- Beispiel Sortieren mit Vergleichen
- Problemkomplexität
- Algorithmenanalyse:
	- Asymptotische Komplexität (O-Notation)
	- Bester, typischer und schlimmster Fall
- Entwurfsmuster für Algorithmen
	- Ein-Schritt-Berechnung (nicht immer einfach zu sehen, dass es geht)
	- Verkleinerungsprinzip + Invarianten
	- Teile und Herrsche

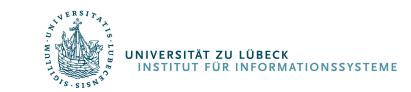

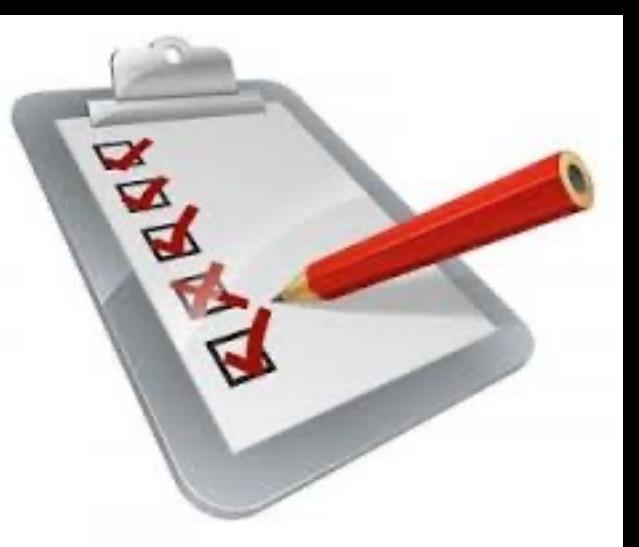